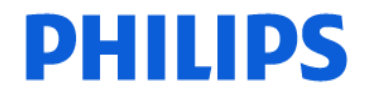

-1/3-

## **URGENT – Notification de sécurité produit Système de tomodensitométrie à rayons X Philips MX 16 coupes**

### **Mise à niveau logicielle de la version 1.1.4.21426 à la version 1.1.4.21428 pour corriger les problèmes logiciels de la version 1.1.4.21426**

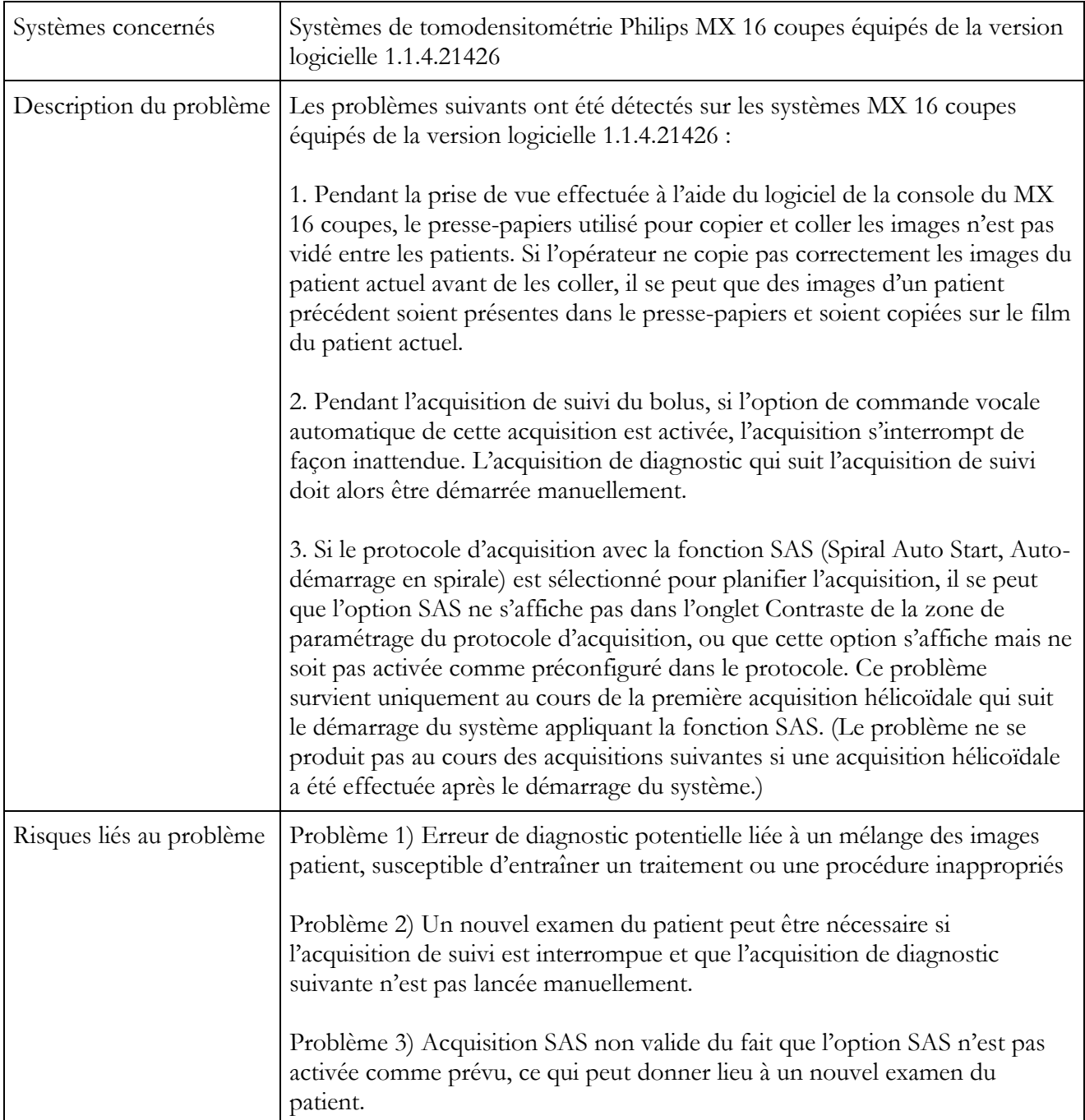

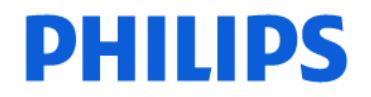

#### -2/3-

## **URGENT – Notification de sécurité produit Système de tomodensitométrie à rayons X Philips MX 16 coupes**

### **Mise à niveau logicielle de la version 1.1.4.21426 à la version 1.1.4.21428 pour corriger les problèmes logiciels de la version 1.1.4.21426**

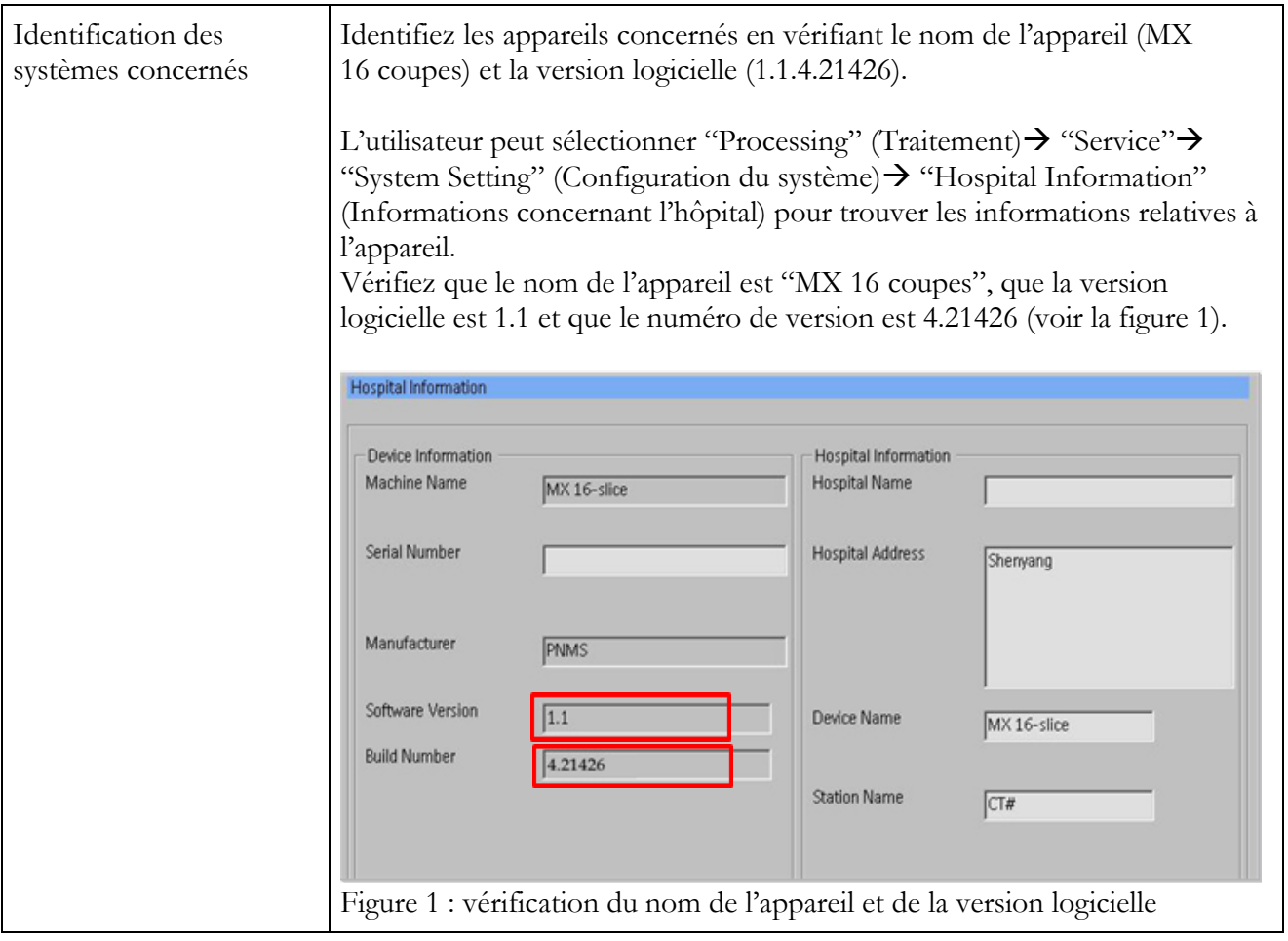

# **PHILIPS**

-3/3-

## **URGENT – Notification de sécurité produit Système de tomodensitométrie à rayons X Philips MX 16 coupes**

### **Mise à niveau logicielle de la version 1.1.4.21426 à la version 1.1.4.21428 pour corriger les problèmes logiciels de la version 1.1.4.21426**

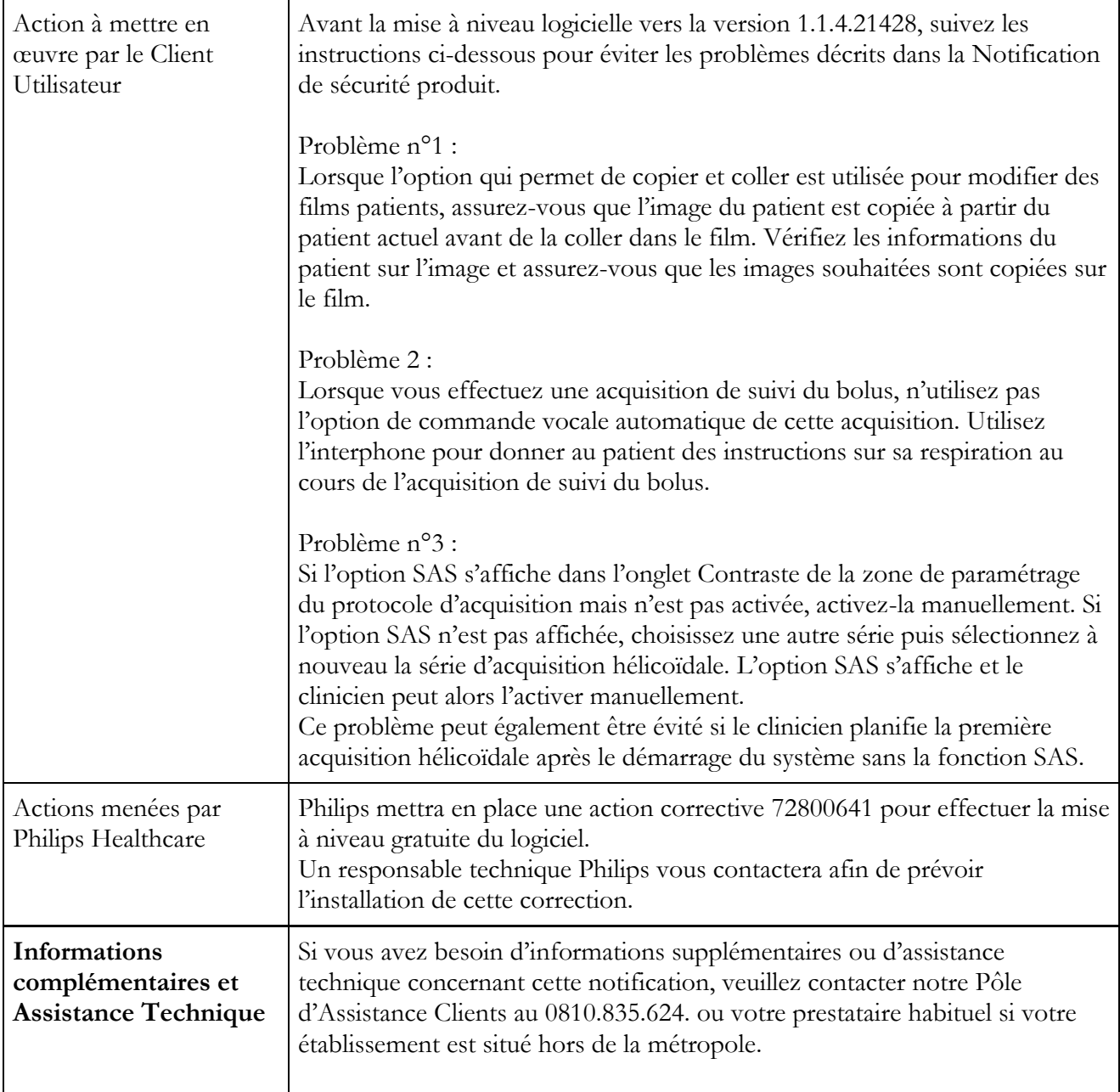